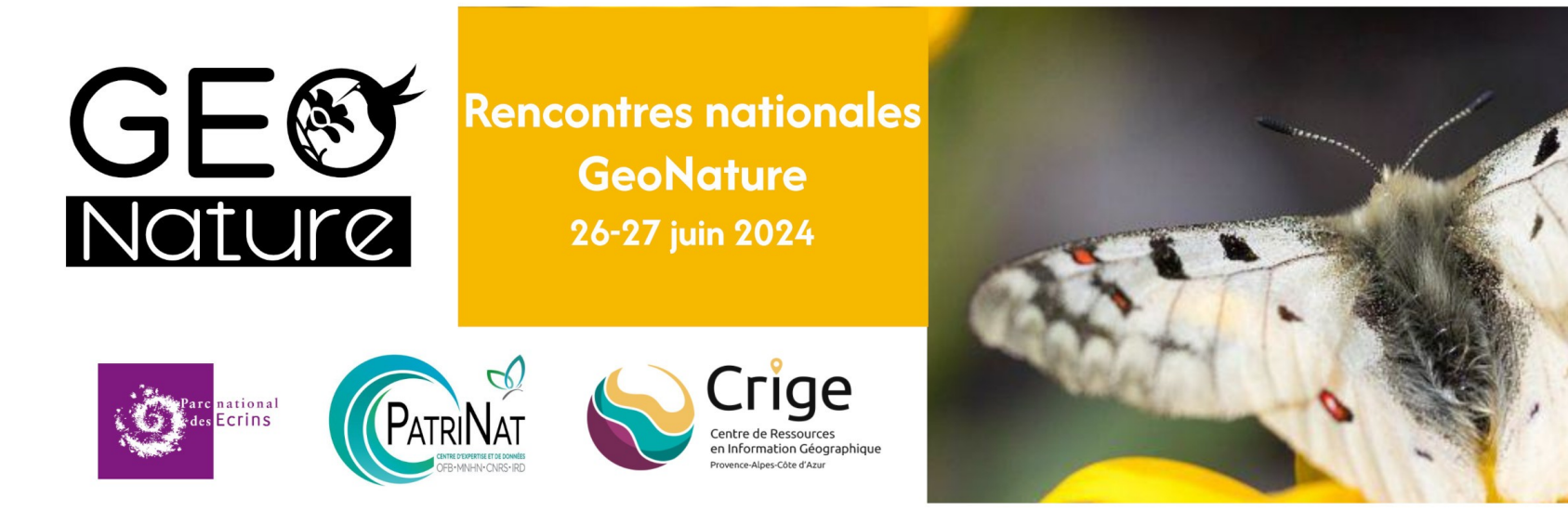

### Démonstration du module monitoring

## Créer un protocole de suivi de biodiversité dans GeoNature

Amandine Sahl (PNC) – Théo Lechémia (PNE)

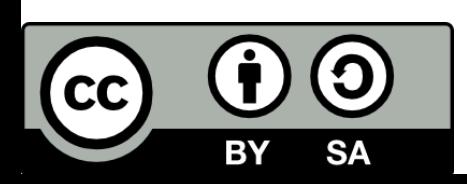

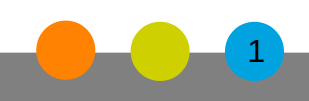

© Pascal Saulay - PNE

## Objectif Atelier

**Création d'un module de saisie de données issue du protocole :**

> **« Suivis des populations d'orthoptère du plateau de l'arbois »**

> > 2

**Description du protocole : Sur un ensemble de placette relevé de l'ensemble des espèces d'orthoptères tous les 5 ans.**

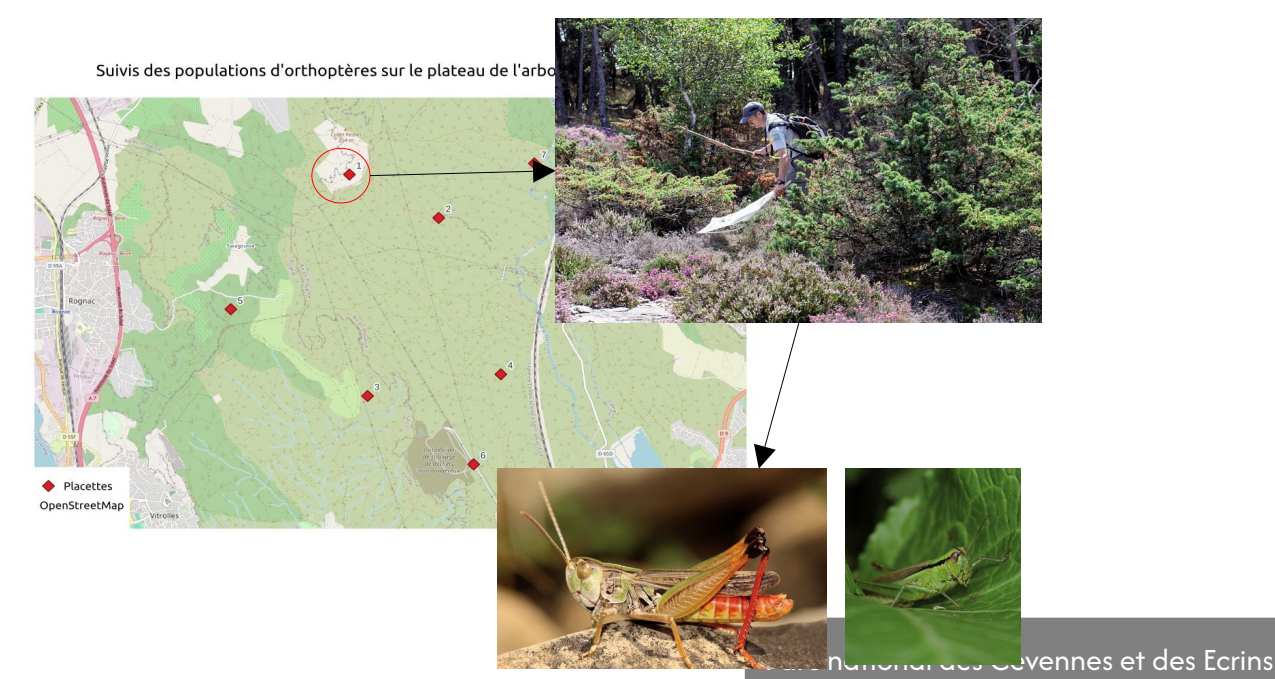

# **Rappel Concepts de monitoring**

#### ● **Site : Lieu « physique » :**

- > Nom
- > Type
- > Géométrie : Point ligne ou Polygone
- > Descripteurs atemporels qui peuvent varier en fonction du type de site

#### ● **Visite : Événement**

- > Date
- > Opérateur
- > Jeux de données
- > Descripteurs temporels qui peuvent varier en fonction du « protocole » (météo, habitat, ...)

#### ● **Observations**

- > Données collectées (Taxon)
- **Groupes de sites : regroupement logique des sites.** 
	- > Ex : circuit de points écoutes

# **Implémentation des concepts**

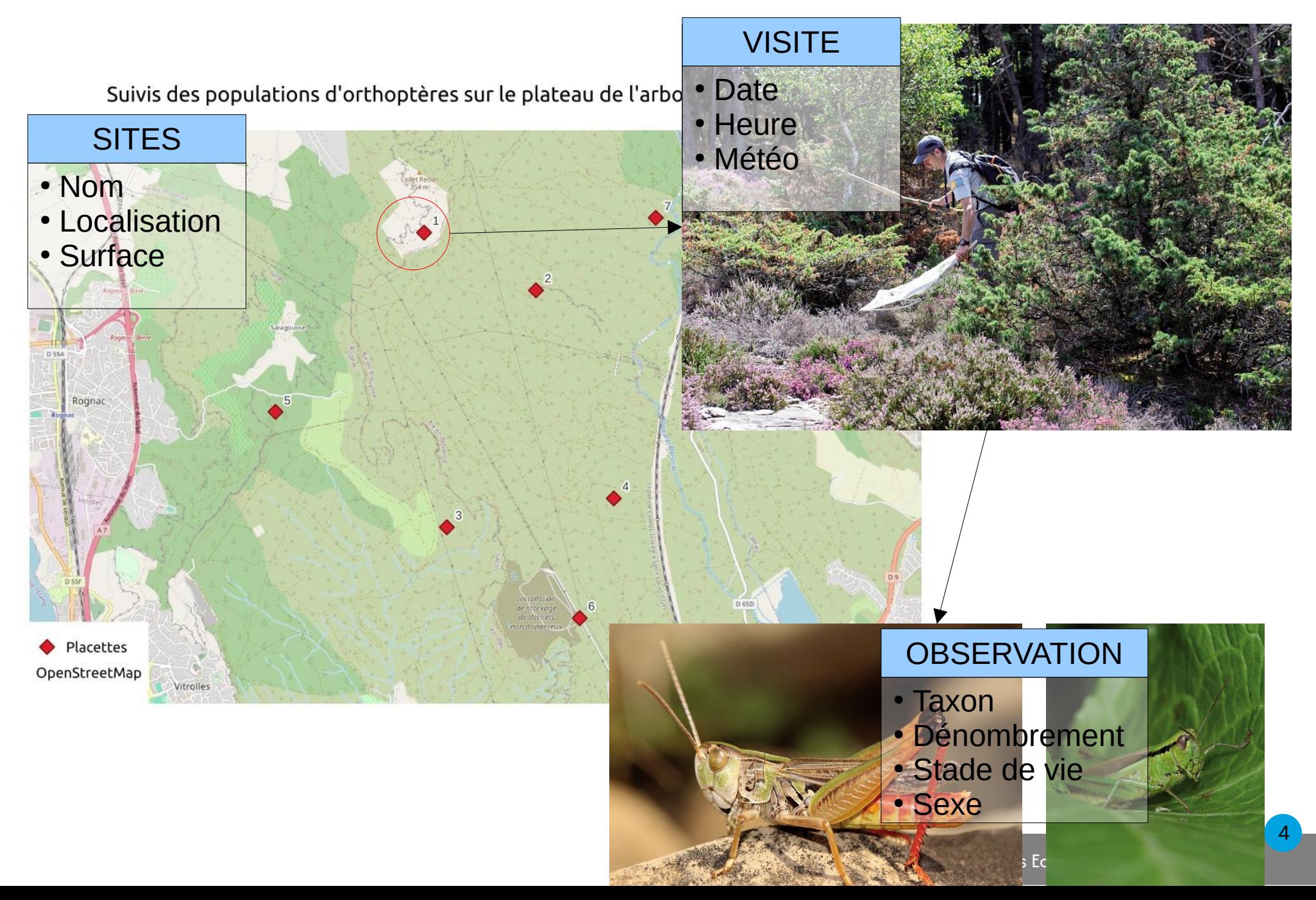

#### Création d'un module monitoring

Objectifs :

● Créer un nouveau module : suivi orthoptères

# **Module monitoring et « sous module »**

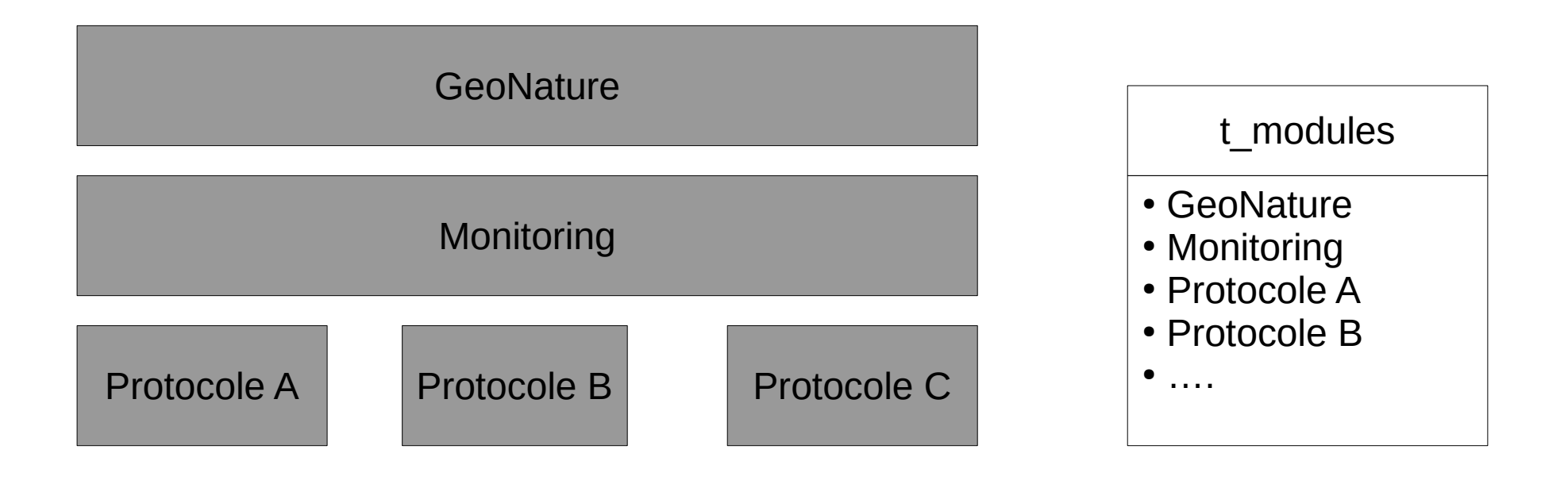

#### **Monitoring** Module GeoNature « classique » geonature install-gn-module gn\_module\_monitoring

#### **Sous-module monitoring**

Module spécifique Installation via commandes spécifiques au module monitoring Entrée dans table t\_modules

# **Module monitoring**

### ● **Module monitoring**

- > Ensemble de fichiers de configuration json
- > Définition du module :
	- ‐ Nom, code, …
	- ‐ Structuration
- > Fichiers par niveau surcharge les configurations par défaut

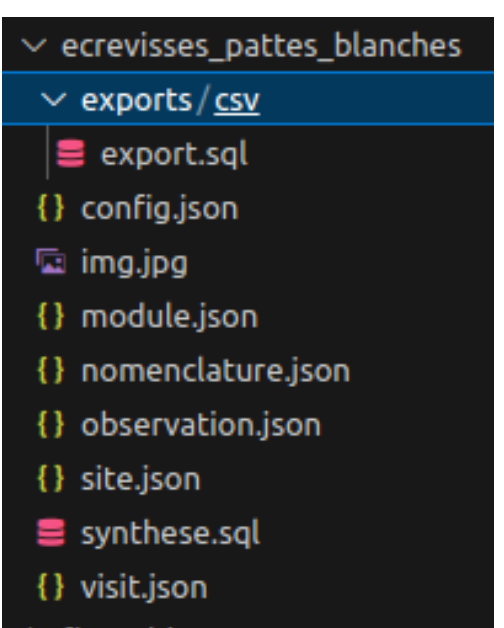

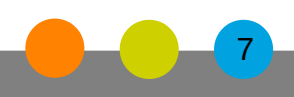

# **Détail des fichiers**

- **Module.json : identité du module (nom, description), des exports, ...**
- **Config.json : arborescence du module (site, groupe de site, ...)**
- **Nomenclature.json : valeur de nomenclature à créer avec le module**
- Site.json : surcharge des sites
- **Visite.json : surcharges des visites**
- **Observation.json : surcharge des observations**

**Fichier.json** : fichier obligatoire

# **Création du module**

#### # **Créer dossier avec 2 fichiers** :

- module.json
- config.json
- $\bullet$  + img.jpg

# **Copie dossier dans le dossier média de GeoNature** cd GeoNature/backend/media/monitorings/ ln -s protocoles suivi/rencontres gn2 orthopteres/.

# **Installation du module** geonature monitorings install rencontres\_gn2\_orthopteres

# **Configuration des droits : via l'interface graphique**

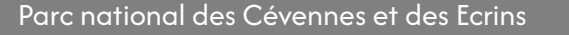

## **Module « sans surcharge »**

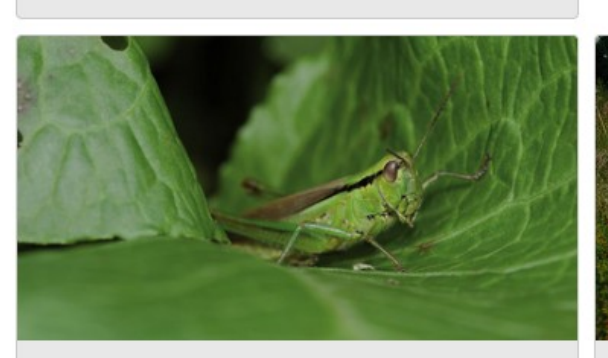

#### Suivi orthoptère

proception increase in consumers

Suivis des populations d'orthoptère du plateau de l'arbois

**Nouveau module monitoring Arborescence de config.json Formulaire par défaut**

#### « / Module : Suivi orthoptère

Annuler

Création d'un nouveau site

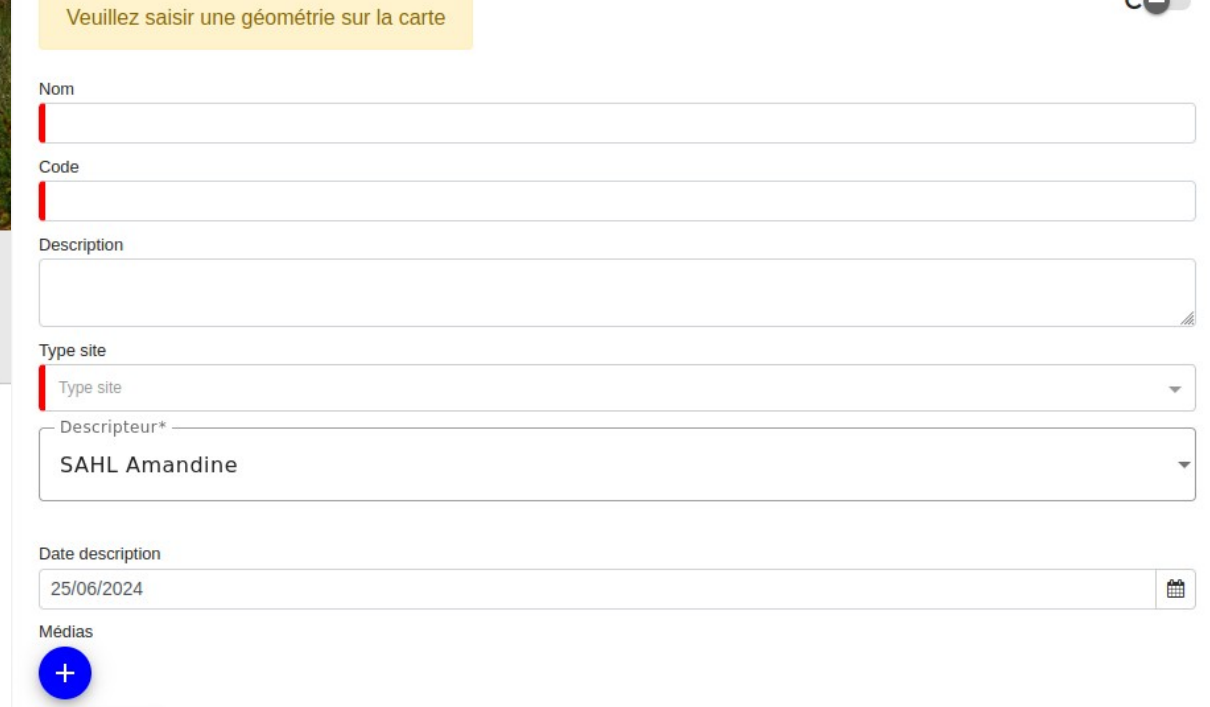

Valider Valider et saisir des Visites

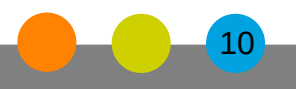

 $\sim$ 

Customisation du module

Objectifs :

• Adapter les formulaires à ma problématique

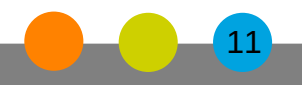

Parc national des Cévennes et des Ecrins

## **Structure fichier**

```
{
   "sorts": [
     { "prop": "base_site_name", "dir": "asc" }
   ], # Tri par défaut des données dans les tableaux
   "filters": {}, # Filtres par défaut des données 
   "label": "Gite", # Surcharge du nom du niveau (site, observation, ...)
   "label_list": "Gites", # Surcharge du nom du niveau (site, 
observation, ...)
   "genre": "M",
   "geometry_type": "Point", # Type de géométrie pour les types de site
   "display_properties": [ ], # Liste des propriétés à afficher dans la 
fiche détail contrôle l'ordre du formulaire
   "display_list": [], # Liste des propriétés à afficher dans les tableaux
   "specific": { } # Surcharge et définition de nouveaux "champs" de données
}
```
# **Formulaires**

[https://github.com/PnX-SI/gn\\_module\\_monitoring/blob/main/docs/sous\\_module.md#liste-des](https://github.com/PnX-SI/gn_module_monitoring/blob/main/docs/sous_module.md#liste-des-widgets-disponibles)[widgets-disponibles](https://github.com/PnX-SI/gn_module_monitoring/blob/main/docs/sous_module.md#liste-des-widgets-disponibles)

```
"id_nomenclature_meteo": {
   "type_widget": "select",
   "attribut_label": "Meteo : Ciel",
   "required": true,
   "values": [
     "Indéterminé",
     "Nuageux",
     "Moyennement nuageux",
     "Clair"
   ]
},
```

```
"code_2010": {
   "type_widget": "text",
   "attribut_label": "Code 2010",
   "hidden": false
},
```
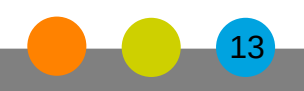

# **Exemple de surchage**

```
"cd_nom": {
   "type_widget": "radio",
   "values": [
     {
       "value": 18437,
       "label": "Écrevisse à pattes blanches (Austropotamobius pallipes)"
     },
     {
       "value": 162667,
       "label": "Écrevisse signal (Pacifastacus leniusculus)"
     }
   ],
   "required": true,
   "value": 18437
},
"visit_date_min": {
     "attribut_label": "Date"
},
```
**Contrainte** Nom Type de widget Liste de valeurs Visibilité Valeur par défaut

….

Parc national des Cévennes et des Ecrins

#### Synthèse et export

Objectifs :

- Connecter le sous-module monitoring à la synthèse : synthese.sql
- Créer des exports pour accéder aux données : exports/csv/mon\_export.sql

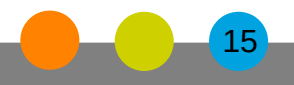

Synthèse et export

Objectifs :

- Connecter le sous-module monitoring à la synthèse : synthese.sql
- Créer des exports pour accéder aux données : exports/csv/mon\_export.sql

Modèle de données

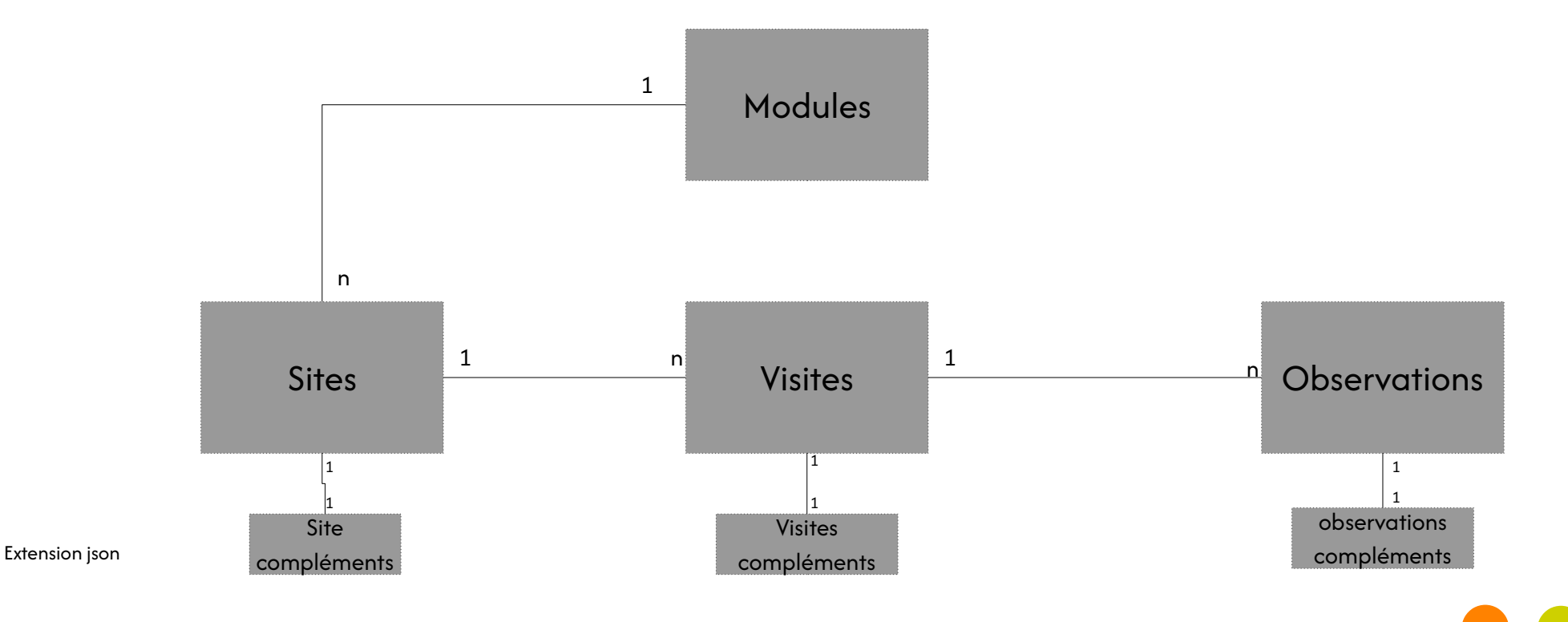

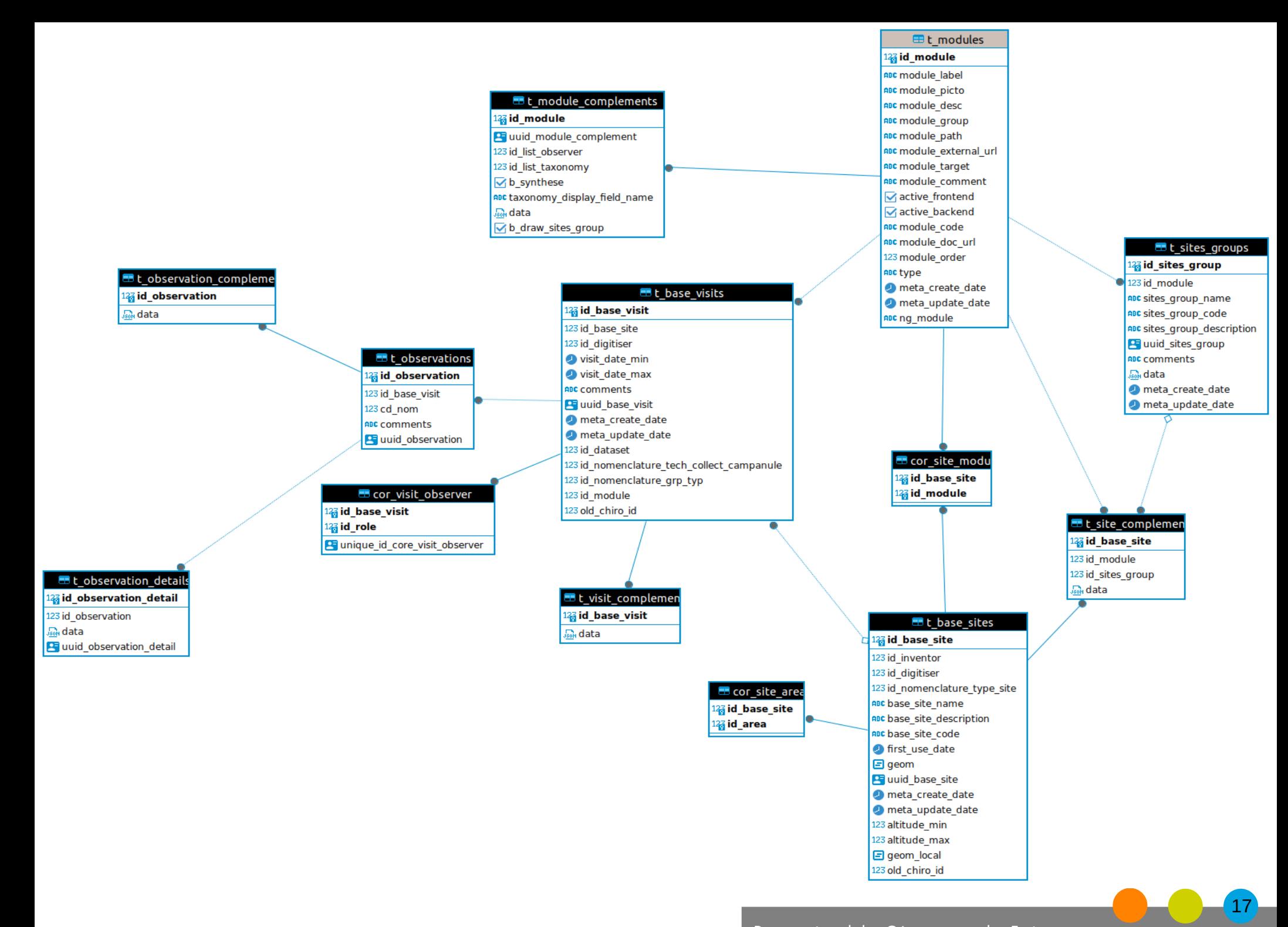

#### Parc national des Cévennes et des Ecrins

## Ressources

•[https://github.com/PnX-SI/gn\\_module\\_monitoring/blob/main/docs/sous\\_module.md](https://github.com/PnX-SI/gn_module_monitoring/blob/main/docs/sous_module.md) •[https://github.com/PnX-SI/protocoles\\_suivi](https://github.com/PnX-SI/protocoles_suivi)

●[https://si-en-reseau.reserves-naturelles.org/tutos/gn\\_monitoring.html](https://si-en-reseau.reserves-naturelles.org/tutos/gn_monitoring.html)

- Exemple des configurations effectué pendant l'atelier :
	- $\bullet$  Conf minimale  $\cdot$ [https://geonature.fr/documents/rencontres/2024/ateliers/Atelier-Monitoring-orthopt](https://geonature.fr/documents/rencontres/2024/ateliers/Atelier-Monitoring-orthopteres_full.zip) eres full.zip
	- Conf avancée :

[https://geonature.fr/documents/rencontres/2024/ateliers/Atelier-Monitoring-orthopt](https://geonature.fr/documents/rencontres/2024/ateliers/Atelier-Monitoring-orthopteres_full.zip) eres full.zip

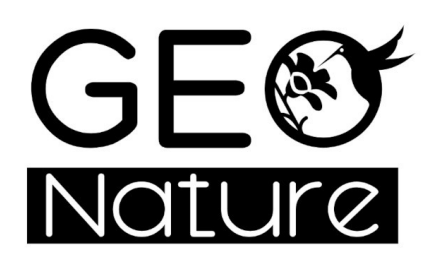

**Rencontres nationales GeoNature** 26-27 juin 2024

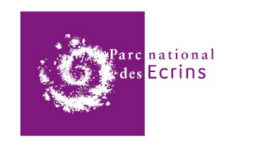

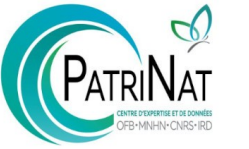

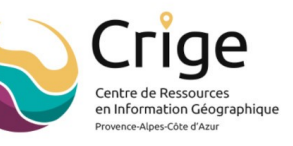

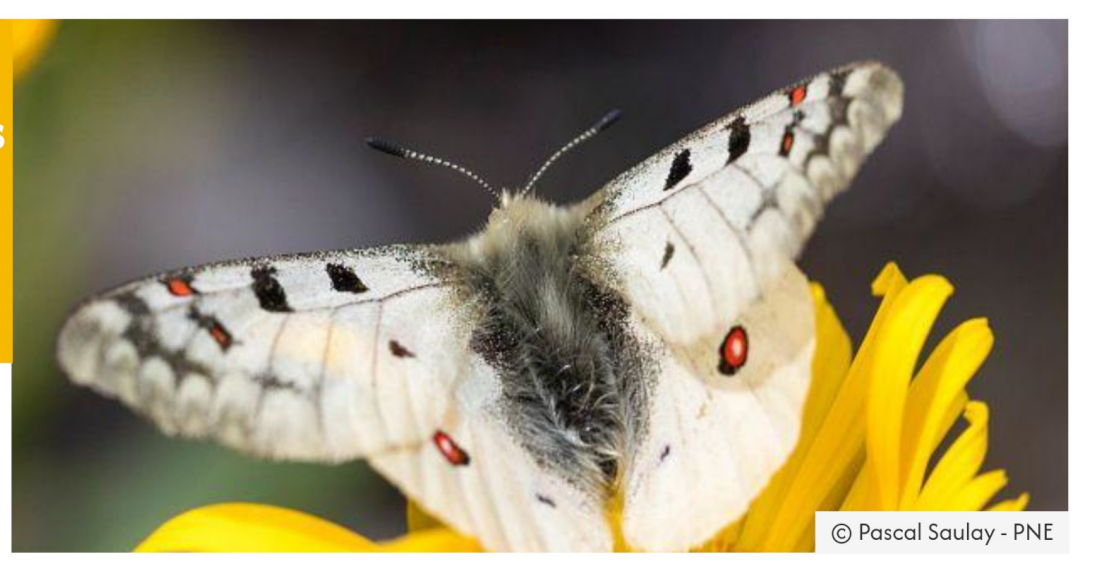

### MERCI DE VOTRE ATTENTION

## *[https://geonature.fr](https://geonature.fr/)*

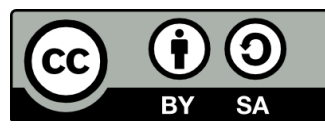

Cette présentation est partagée sous licence Creative Commons BY-SA *<https://creativecommons.org/licenses/by-sa/4.0/deed.fr>*